CIS 137 Web Development Tools 3 Credits 

Professor Andres David Martinez

#### **Course Description**

Planning, designing and building professional quality Web pages taking into account customers' needs. Includes text formation and selection; use of tables, layers, sounds, images, and video to be placed into the Web sites; use of templates; use of Cascading Style Sheets (CSS); use of color and color combinations; development and use of rollovers, behaviors and automating repetitive tasks.; creating forms for visitor surveys, guest books, online shopping, and other types of data collection. Also includes basics of Scripts and Scripting languages such as JavaScript and skills for managing Web sites. Covers core objectives for industry certification.

## **Course Objectives**

Upon satisfactory completion of the course, students will be able to:

- 1. Recognize defining points in the history of the Internet and Web authoring tools.
- 2. Analyze differences in the value of using html coding in contrast to using interface-based authoring tools.
- 3. Plan, design and build a basic Website following a logical plan that includes setting up a local site and using appropriate navigation schemes.
- 4. Demonstrate appropriate use of the basic features of Panels and Inspectors.
- 5. Explore and determine the best use of fonts in text layouts appropriate to customers' needs and Website aesthetics.
- 6. Demonstrate basic ability to create and modify images for Web use.
- 7. Demonstrate use of tables and layers for aligning text and images.
- 8. Create hyperlinks in between Web pages, internal and external Websites.
- 9. Demonstrate how to upload a Web site to an external Web container.
- 10. Distinguish between customers' Web site needs, wants and aesthetic requirements.
- 11. Determine the best use of fonts and characters as well as paragraph formatting and placing within a Web page.
- 12. Produce and apply to a Web page a Cascading Style Sheet that will incorporate various features of text and paragraph formatting.
- 13. Demonstrate use of advanced features of Panels and Inspectors.
- 14. Prepare rollover images and insert in a Web page; prepare sounds and videos and insert in a Web page.
- 15. Create a template and update pages link to it.
- 16. Implement style classes using various style definitions and attributes.
- 17. Create and implement a Form using various form attributes.
- 18. Demonstrate good use of scripts in particular JavaScript and Animation.
- 19. Demonstrate good Web site management skills.
- 20. Create and implement a private or commercial Web site using skills learned
- 21. Introduce student to popular content management systems.
- 22. Utilize content management systems to produce and maintain industrial standard websites.
- 23. Install a content management system and learn how to organize content within the context of the content management system.
- 24. Learn how to extend content management systems using freely available programs that add additional functionality; including forums, slide-shows, blogs, social networks, and calendars.
- 25. Installing and modifying content management system templates.

### **Student Learning Outcomes**

Upon course completion, the successful student will have acquired new skills, knowledge, and or attitudes as demonstrated by being able to:

- 1 Design, develop, and present a business orientated website (ILO1, ILO2, ILO4, ILO5)
- 2 Ability to utilize embedded YouTube videos and embedded playlists to create a media rich website.  $($ ILO 4 $)$
- 3 Ability to utilize Widgets to include a CSS-based image gallery in a website. (ILO4)
- 4 Ability to deploy and modify tables to format a website (ILO4)

#### **Topics Covered**

Internet History Working with Source Code Defining and Creating a Website Workspace Using Panels and Inspectors Working with Text Working with Graphic File Types Standard and Layout Modes View Internal and External Links Uploading a Website Customer relations **CSS** Images and Media **Templates** Animation Tools Creating Forms Adding Scripts Managing your Web Site Installing a CMS (Content Management System) Integrating Extensions into a CMS Installing and Modifying CMS Templates

#### **Course Textbook**

#### **Adobe Dreamweaver CS6 Classroom in a Book**

Adobe Creative Team ISBN-10: 0-321-82245-5 ISBN-13: 978-0-321-82245-1 Copyright: 2012 \$54.99

#### Click to **LOOK INSIDE!**

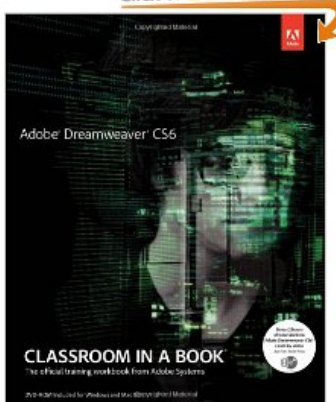

#### **Additional Hardware and Software**

A USB thumb drive is recommended for this course (At least 8GB). It will be used to store and backup your assignments. You will need time outside of class to work on assignments. A personal copy of Dreamweaver CS6 would be best. You can download a full version trial that is good for 30 days on www.adobe.com

#### **Student Email & DropBox**

All students now have an imperial.edu email address. Along with the new email account, you have access to a 25GB dropbox!

#### **Blackboard**

Access the Blackboard course site for assignments, test, and supplemental course materials at http://imperial.blackboard.com

#### **Labs**

2610 Building Lab is equipped with the entire CS4 Suite. \*It does not contain the CS6 Suite Monday – Thursday  $8:30$ am – 7:45pm $*$ Friday  $8:30$ am  $-3:00$ pm $*$ \*subject to change

## **Grading**

**Breakdown** Assignments (10) 5 pts each Attendance/Participation (10) 10 pts possible Projects (2) 10 pts each Final Project (1) 20 pts

*\*Grade breakdown is subject to change*

**Points**

90-100 A 89-80 B 79-70 C 69-60 D  $59 - 0 F$ 

## **Instructor Contact Information**

Andres David Martinez Office: 1501 Library Phone: 760.355.6126 Text/Cell: 760.554.7949 Email: Andres.martinez@imperial.edu

# **Need for assistance**

Need for assistance: If you have any condition, such as a physical or learning disability, for which you need extra assistance, please provide me with information regarding your special needs as soon as possible so that appropriate accommodations can be made. You should also meet with the Disabled Student Programs & Services support staff and counselors.